# Uso de Redes Neurais Artificiais para o reconhecimento automático do Oídio da Soja via smartphone com o auxílio da biblioteca OpenCv

Geisla de Albuquerque Melo<sup>[1](#page-0-0)</sup> Ivo Mario Mathias<sup>1</sup> Ariângelo Hauer Dias<sup>1</sup>

Data Submissão: 04.07.2014 Data Aceitação: 19.03.2015

Resumo: O processamento digital de imagens (PDI) está presente em várias áreas do conhecimento, como medicina [1] e engenharias [2]. Está diretamente ligado ao reconhecimento automático de padrões. Redes neurais artificiais (RNA's) vem sendo utilizadas para auxiliar neste processo, visando maior confiabilidade. *Android* é a plataforma mais utilizada em celulares no mundo. O Brasil é o segundo maior produtor de soja do mundo [11], mas as doenças que a atacam são um fator limitante na produção. O objetivo deste trabalho foi reconhecer automaticamente os níveis severidade do oídio da soja. Folhas com e sem a doença foram fotografadas. As fotos passaram por filtros e tiveram características de cor e textura extraídas via PDI. Tais características foram dados de treinamento e teste de uma RNA, que classificou os níveis. A plataforma, de tecnologia móvel, foi um *smartphone* com o sistema operacional *Android*. Observouse melhora na taxa de acerto da predição de acordo com combinações de características, para a mesma estrutura de RNA. Concluiuse, neste estudo de caso, comparando dois possíveis conjuntos de dados, que o conjunto com características de textura obteve melhor assertividade. Confirmou-se a viabilidade do estudo, que abre caminhos para novas oportunidades de pesquisas, visando o aperfeiçoamento das técnicas utilizadas.

**Abstract**: Digital image processing (DIP) is present in several areas of knowledge such as medicine [1] and engineering [2]. It is directly connected with automatic pattern recognition. Artificial neural networks (ANN) has been

<span id="page-0-0"></span><sup>&</sup>lt;sup>1</sup> Mestrado em Computação Aplicada, UEPG, Av. General Carlos Cavalcanti, 4748 - CEP 84030-900 geisla\_albuquerque@yahoo.com.br, ivomathias@uepg.br, ariangelo@gmail.com

used to assist in this process, aiming to increase reliability. Android platform is the most widely used in mobile phones in the world. Brazil is the second largest producer of soybeans in the world [11], but the diseases that attack are a limiting factor in production. The objective was automatically recognize the severity of powdery mildew disease levels in soybean leaves. Leaves with and without powdery were photographed. The pictures were passed through filters and color and texture features extracted via DIP. These features were training and test data in an ANN that made classification levels. The platform had mobile technology, a smartphone with Android operating system. It was observed the improvement in prediction accuracy rate in accordance with the combinations of features, for the same ANN structure. It was concluded in this case study, comparing two possible sets of data, which together with texture features obtained greater assertiveness. It has confirmed the feasibility of the study, which opens the door to new opportunities, aiming to improve techniques used.

### 1 Introdução

Sistemas computadorizados que fazem processamento de imagens e reconhecimento de padrões vêm sendo utilizados em várias áreas do conhecimento, como na ciência dos materiais [1] e na física [2], pois substituem a forma convencional em que humanos realizam esta tarefa, que por vezes é imprecisa. Com o uso de PDI é possível tratar as imagens adquiridas, de modo a aprimorá-las para a interpretação humana e também prepara-las para a análise automática por computador, ou seja, classificação do reconhecimento de padrões em si [3]. Na agricultura, o processamento digital está presente, entre outros, por exemplo, no mapeamento de áreas plantadas [10] e no reconhecimento de patologias em culturas [4].

Uma rede neural artificial é uma rede de elementos computacionais não lineares, interconectados, operando em paralelo e organizados semelhantemente ao sistema conexionista de uma rede neural biológica [5]. Nestas redes, a informação é armazenada nos pesos, assim, estes pesos são alterados quando ocorre "aprendizado". Na agricultura, são utilizadas, por exemplo, na análise de dados agrometeorológicos [6], na classificação automática de cultivares [7], no auxílio à tomada de decisão [8], entre outros.

Há hoje no mundo mais de seis bilhões de celulares [9]. A plataforma *Android* é um sistema operacional (SO) de código aberto desenvolvido para dispositivos móveis, anunciado em 2007 pela empresa Google [10]. É possível desenvolver aplicações para o *Android*, de modo que possam ser executadas em qualquer celular que possua este SO.

De acordo com a Embrapa [11], o Brasil é o segundo maior produtor mundial de soja, atrás apenas dos Estados Unidos da América. Entre os principais fatores que limitam a produtividade da soja, estão as doenças. O oídio é uma das doenças da soja, que desde 1997 vem sendo incidente em diversos cultivares. Ela se espalha pelo vento e é caracterizada por um fungo que produz uma teia na superfície da planta, e pode impedir a fotossíntese fazendo com que as plantas sequem e caiam prematuramente [12], assim, faz-se importante o reconhecimento da doença em seus primeiros estágios, a fim de evitar maiores danos.

Neste contexto, o objetivo deste trabalho foi a identificação de forma automatizada do nível de severidade do oídio da soja, aplicando o processamento digital de imagens e redes neurais. O processamento foi realizado sob a plataforma *Android*, no intuito de extrair características relevantes de imagens de folhas, para posterior aplicação em Redes Neurais Artificiais, fazendo o reconhecimento dos padrões. Deste modo, o processamento tornouse portável, visando maior rapidez no processo de identificação da doença.

### 2 Processamento Digital de Imagens

Das etapas de PDI, em síntese, a aquisição da imagem referese ao processo pelo qual a mesma é submetida para sua captura; o pré-processamento proporciona o aprimoramento da imagem, com aplicação de filtros para a eliminação de ruídos e imperfeições; a segmentação consiste em localizar na imagem os objetos significativos; a extração de características, talvez a etapa mais importante para o posterior efetivo reconhecimento de padrões, está ligada a extrair informações da imagem através de descritores capazes de caracterizar a região em questão; por fim, a etapa de reconhecimento e interpretação é a rotulação e atribuição de significado aos objetos reconhecidos na etapa anterior.

Neste estudo, foram abordadas algumas características de cor e textura. São elas: média RGB para imagem colorida, que define quanto determinada região possui de vermelho, verde e azul [3]; a variância, que representa o valor de desvio dos níveis de cinza da imagem em relação ao nível de cinza médio [3] e a matriz de coocorrência, segundo Haralick [13], que descreve um método de classificação baseado em texturas, realizado a partir de cálculos estatísticos de relação entre o pixel de referencia e seu pixel vizinho, e possui os valores da ocorrência de cores da imagem.

A matriz de coocorrência permite extrair elementos como: Probabilidade Máxima resposta mais forte da imagem, indica a direção mais importante da textura a ser examinada; Energia - descritor da uniformidade; Homogeneidade - descritor da distribuição de pixels; Contraste - variação local das cores entre pixels; Entropia - descritor da aleatoriedade das cores em uma imagem e a Correlação descritor da correlação de cores entre pixels vizinhos.

#### 3 Redes Neurais Artificiais

Não há ainda uma norma taxonômica para os modelos de RNA's, entretanto, podese distingui-los observando suas características, como tipo de valores de entrada (redes discretas – modelos que aceitam entradas discretas (normalmente 0 e 1), ou redes analógicas – modelos que aceitam números contínuos, qualquer valor numérico, geralmente limitados (como 0 a 255), forma de conexão (alimentação à frente, retroalimentação e conexão competitiva) e tipo de aprendizado (supervisionado, semisupervisionado e não supervisionado).

Há outros métodos de aprendizado de máquina além das Redes Neurais Artificiais. Estas foram escolhidas para este trabalho, pois como objetivase desenvolver um sistema de reconhecimento portátil, a RNA pode ser inserida no *Android* já treinada, de modo que não seja necessário efetuar todo o processo de treinamento da rede à cada foto tirada, o que torna o processamento interno mais leve, exigindo menos *hardware* do *smartphone*.

Dentre os vários algoritmos de treinamento para as RNA's, o *backpropagation* foi escolhido para o trabalho, por já se obter a saída desejada, tratando-se de um aprendizado supervisionado. É um modelo com entrada intervalar, aprendizado supervisionado e com alimentação à frente, em que o resultado da rede é comparado ao resultado esperado. Se estiver errado, o erro é propagado camada por camada desde a saída até a entrada, e então os pesos são ajustados conforme esta propagação [14].

Existem vários simuladores de Redes Neurais Artificiais, a exemplo, entre outros, o JavaNNS [15] e o Weka [16], uma ferramenta de mineração de dados, que suporta simulações para o algoritmo *backpropagation*, e também é capaz de extrair regras a partir de uma rede neural já treinada. Neste estudo, foi adotada a ferramenta Weka, devido ao fato de ser de distribuição gratuita, mantida pelo instituto de pesquisa de uma universidade com constantes atualizações, e ser uma ferramenta de também utilizada de forma didática para o ensino do aprendizado de máquina.

#### 4 Materiais e Métodos

Para atingir o objetivo do trabalho, a *OpenCv* SDK (*Software Development Kit*) foi integrada ao ambiente de desenvolvimento para execução no *Android* (*Android Developer Tools* para a ferramenta de desenvolvimento Java Eclipse) [17]. Esta integração exige uma versão mínima 11 do *Android*, e a versão da *OpenCv* utilizada foi 2.4.5 [18]. A *OpenCv* (*Open Source Computer Vision*) é uma biblioteca projetada para visão computacional, fornecendo a infraestrutura adequada para o tratamento e análise de imagens [18].

Foram coletadas arbitrariamente 157 amostras de folhas de soja, onde 6 delas foram descartadas por estarem demasiadamente danificadas pela ação de insetos. Das restantes, reservouse 38 para os testes, isto é, aproximadamente 25%, entre sadias e infectadas em todos os níveis de severidade. A coleta das folhas foi realizada na Fazenda Escola da Universidade Estadual de Ponta Grossa, há aproximadamente três quilômetros do Campus Uvaranas, com coordenadas geográficas latitude 25°05'32.1"S e longitude 50°03'27.8"W em Ponta Grossa. A escala dos níveis de severidade adotada neste estudo é dividida em vários níveis, correspondentes à escala diagramática sugerida por Mattiazzi [19], como mostra a Figura 1.

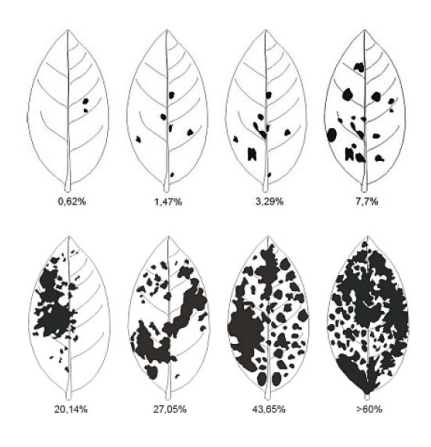

Figura 1 – Escala diagramática para severidade do oídio da soja. Fonte: [19].

Foi adicionado o nível 0 correspondente a uma folha sadia, e ainda um décimo nível, na lacuna entre 43,65% e 60%. Este décimo nível foi adicionado devido ao fato de durante a coleta, existirem folhas com severidade dentro deste intervalo, assim, em concordância com o especialista, este nível foi acrescido. Estabeleceramse os níveis de 0 a 9.

Na etapa aquisição, as folhas foram fotografadas com uma câmera de celular de cinco *megapixels*, com resolução 2592x1944 sobre uma superfície branca, com duas lâmpadas fluorescentes incidentes. O ambiente controlado devese o fato de este trabalho fazer parte de um estudo maior, onde o cenário de captação das imagens necessita ser controlado. O *smartphone* utilizado foi um Samsung Galaxy S3 Mini, com processador *dual core* e 1 *gigabyte* de memória RAM.

Na etapa de pré-processamento, os arquivos jpeg primeiramente tiveram sua resolução reduzida para 640x480. Após isto, foram submetidos a filtros de PDI e operações para a eliminação de ruídos. Na etapa de segmentação, buscouse seccionar apenas a folha da soja, eliminando-se o fundo. Desta forma, chegou-se à seguinte combinação de processos,

#### Reconhecimento de Padrões em Tecnologia Portável – Um Estudo de Caso

em ordem: filtro *MedianBlur* e filtro *GaussianBlur* para suavização e retirada de ruídos, conversão para escala de cinza, detector de bordas *Canny*, dilatação aplicada duas vezes consecutivas, *find* e *drawcontours* e por fim, recorte [20]. O resultado de todos os filtros gerou uma imagem segmentada, sem o fundo, mas com suas características originais preservadas.

A etapa de extração de características tem por objetivo, captar os atributos relevantes da imagem. O princípio utilizado no estudo foi os descritores de Haralick [13]. Assim, foram extraídas as médias RGB e variância, e para estabelecer um comparativo para o estudo de caso, também foram extraídos os atributos probabilidade máxima, entropia, homogeneidade, contraste, e correlação da matriz de co-ocorrência, a fim de apurar qual descreveria melhor a textura das imagens da folha da soja na classificação.

Foram gerados dois arquivos no formato .arff, aceito como entrada na ferramenta para mineração de dados Weka, utilizado para apresentar as propriedades da folha ao modelo de rede, e assim realizar o treinamento e identificação dos graus de severidade. Os arquivos continham todas as características extraídas de cada uma das 119 folhas; um dos arquivos continha os valores das médias RGB e variância, e o outro continha as médias RGB e os valores da matriz de co-ocorrência. Vale ressaltar que os valores obtidos das características são referentes à toda a imagem, isto é, é resultado da varredura de todos os pixels os pixels da imagem, que foi reduzida para 640x480 pixels de resolução. O aprendizado escolhido foi o supervisionado, e o algoritmo de treinamento baseado em *backpropagation*. Todo o processamento foi realizado no sistema *Android*, via *smartphone*.

Os arquivos .arff foram os dados de entrada da rede neural. Após vários experimentos com a estrutura da rede, chegou-se a uma rede adequada que trouxe um resultado satisfatório. Para o arquivo que continha os valores das médias RGB e da variância, sua topologia foi 61510, isto é, 6 neurônios de entrada representando as características, 15 na camada oculta e 10 de saída, sendo esta referente aos 10 possíveis valores de severidade, de modo que apenas 1 é ativado como resultado. Para o arquivo que continha as médias RGB e os atributos de textura de Haralick, a topologia foi 81510.

# 5 Resultados e Discussão

1. Imagem Original – Oídio 2. Filtro MedianBlur

A Figura 2 apresenta as imagens após cada processo aos quais foram submetidas.

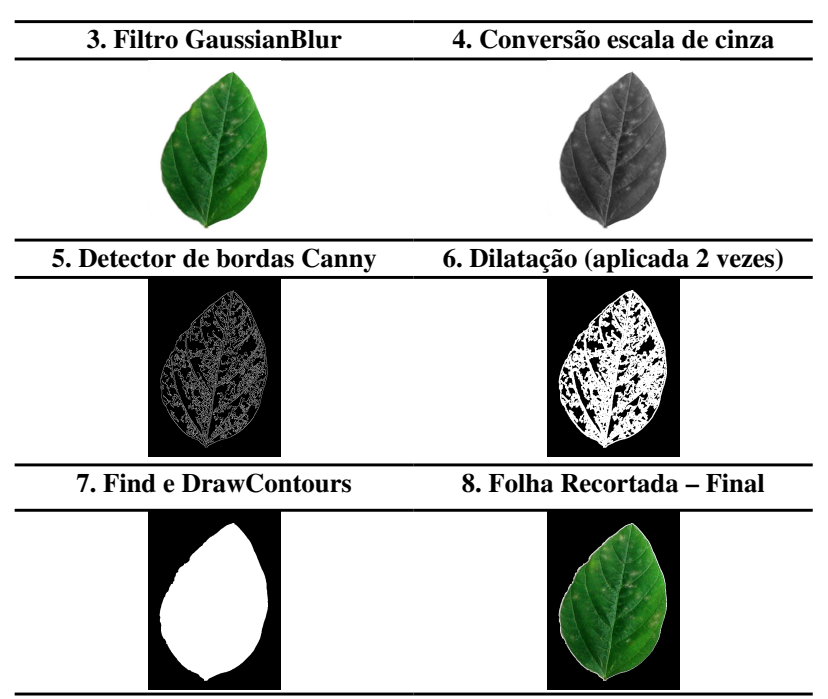

Reconhecimento de Padrões em Tecnologia Portável – Um Estudo de Caso

Figura 2 – Etapas do processamento de Imagem

Os filtros *MedianBlur* e *GaussianBlur* são utilizados para suavizar o tom da imagem, de modo que ruídos como pequenos pontos negros ficam menos perceptíveis na folha e no fundo. Após a sequência de processos, obtevese uma imagem em que não há ruídos ou irregularidades cujo fundo pode ser descartado. Em seguida, após extração das características através de cálculos estatísticos disponíveis na literatura e adaptados para a aplicação, foram gerados os arquivos .arff que foram os dados de entrada para a RNA.

Após os arquivos .arff serem gerados com as características das imagens, estes foram submetidos ao aprendizado da rede neural, com treinamento e teste da rede. Com a estrutura de rede definida, obtevese uma acurácia nos dados de treinamento de 90,75% e de 83.33% nos dados de teste, para descrição com médias RGB e matriz de co-ocorrência. Em contrapartida, esta acurácia caiu para 68,90% nos dados de treinamento e 62,77% com dados de teste para a descrição com médias RGB e variância.

# 6 Conclusão

As utilização da plataforma *Android* para desenvolvimento de aplicações para a realização de procedimentos de processamento digital de imagens com o auxílio da Reconhecimento de Padrões em Tecnologia Portável – Um Estudo de Caso

biblioteca *OpenCv* demonstrada neste trabalho, mostrou-se viável, tornando-se uma tecnologia que traz várias possibilidades de aplicações práticas. De igual forma, RNA's mostraramse eficientes no reconhecimento dos padrões apresentados, ressaltando a importância da escolha dos atributos, passo fundamental para uma rede com um bom aprendizado.

Neste estudo de caso, conclui-se, baseado na acurácia da rede, que a partir de dois conjuntos de dados possíveis, o conjunto que descreveu a imagem com a matriz de coocorrência, isto é, valeuse de vários descritores de textura da imagem, apresentou melhores resultados no que diz respeito ao aprendizado da rede neural, comparado à utilização das demais características utilizadas.O processamento feito via *smartphone*, demonstra que o auxílio da tecnologia portável aumenta o potencial de aplicação do reconhecimento de padrões, podendo este ser amplamente aprimorado e utilizado.

Este trabalho faz parte de um estudo maior, assim, alguns próximos passos são o aumento do número de amostras e de cenários de teste, melhoria no sistema de validação dos dados, para que toda a aplicação seja executada no *smartphone* de forma eficiente e eficaz.

# Referências

[1] ALBUQUERQUE, V. H. C. *et al*. Sistema de segmentação de imagens para quantificação de microestruturas em metais utilizando redes neurais artificiais. Matéria (Rio J.), Rio de Janeiro, v. 12, n. 2. 2007.

[2] PINHEIRO, F. G. de M.; CORTEZ, P. C.; MOTA, J. C. M. Sistema automático para a medição da concentração dos núcleos de condensação de nuvens por visão computacional. Sba Controle & Automação [online]. 2011, vol.22, n.3 [cited 2015-03-11], pp. 296-307.

[3] MARQUES FILHO, O.; VIEIRA NETO, H. Processamento Digital de Imagens. Brasport, Rio de Janeiro, 1999.

[4] PIRES, P. C.; FERNANDES, J. M. C.; NICOLAU, M. Modelagem do progresso temporal e do padrão espacial de lesões de ferrugem da folha em trigo. Tropical Plant Pathology, Brasília, v. 34, n. 2, 2009.

[5] LIPPMANN, R.P. An introduction to computing with neural nets. IEEE Acoustics Speech and Signal Processing Magazine, v.2, n.4, p.4-22, 1987.

[6] MATHIAS, I. M. Aplicação de redes neurais artificiais na análise de dados de molhamento foliar por orvalho. 120 f. Tese de Doutorado. Universidade Estadual Paulista, Faculdade de Ciências Agronômicas. Botucatu, São Paulo, 2006.

[7] RAMOS, J. P. S. Redes neurais artificiais na classificação de frutos: cenário bidimensional. Ciência e Agrotecnologia, v.27, n.2, p.356-362, 2003.

[8] BRESSAN, A. A. Tomada de decisão em futuros agropecuários com modelos de previsão de séries temporais. RAE Eletronica, v.3, n.1, p. 2-20, 2004.

[9] WIKIPEDIA. List of countries by number of mobile phones in use. Available in: <http://en.wikipedia.org/wiki/List\_of\_countries\_by\_number\_of\_mobile\_phones\_in\_use>. Access on 08 Mar. 2015.

[10] ANDROID. Conheça o Android. Available in: < http://www.android.com/meetandroid/>. Access on 12 Jul. 2013.

[11] EMBRAPA. A soja. Available in: chttp://www.cnpso.embrapa.br/ index.php? op\_page= $22\&\text{cod}$ \_pai=16>. Access on 13 Jul. 2013.

[12] SARTORATO, A.; YORINORI, J. T. Oídios de leguminosas: feijoeiro e soja. In: STANDNICK, M. J.; RIVERA, M. C. Oídios. Jaguariúna: Embrapa Meio Ambiente, p. 255 284, 2001.

[13] HARALICK R.; SHANMUGAN K DINSTEIN I. Textural features for image classification, IEEE Transactions on Systems, Man and Cybernetics, vol. SMC-3, n. 6, pp. 610–621, 1973.

[14] OSÓRIO, F. S.; BITTENCOURT, J. R. Sistemas Inteligentes baseados em Redes Neurais Artificiais aplicados ao Processamento de Imagens. In: I Workshop de inteligência artificial, apostilaseminário, Santa Cruz do Sul, UNISC – Universidade de Santa Cruz do Sul - Departamento de Informática, 2000.

[15] JAVANNS. Java Neural Network Simulator. Available in: < http://www.ra.cs.unituebingen.de/ software/JavaNNS/welcome\_e.html>. Access on 13 Jul. 2013.

[16] WEKA. Weka 3: Data Mining Software in Java. Available in: < http://www.cs.waikato.ac.nz/ml/weka/>. Access on 13 Jul. 2013.

[17] DEVELOPER ANDROID. Developer Tools. Available in: < http://developer.android.com/tools/index.html>. Access on 12 Jul. 2013.

[18] OPENCV. Available in: <http://opencv.org/about.html>. Access on 12 Jul. 2013.

[19] MATTIAZZI, P. Efeito do oídio (Microsphaera diffusa Cooke & Peck) na produção e duração da área foliar sadia da soja. Dissertação (Mestrado)–Escola Superior de Agricultura "Luiz de Queiroz", Piracicaba, 2003.

[20] OPENCV DOCUMENTATION. Documentation. Available in: < http://docs.opency.org/>. Access on 12 Jul. 2013.